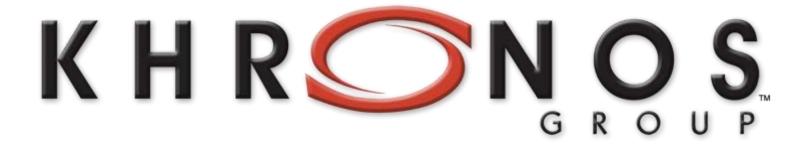

# OpenCL Overview SIGGRAPH Asia, November 2012

Neil Trevett
President, The Khronos Group
Vice President Mobile Content, NVIDIA

#### **Processor Parallelism**

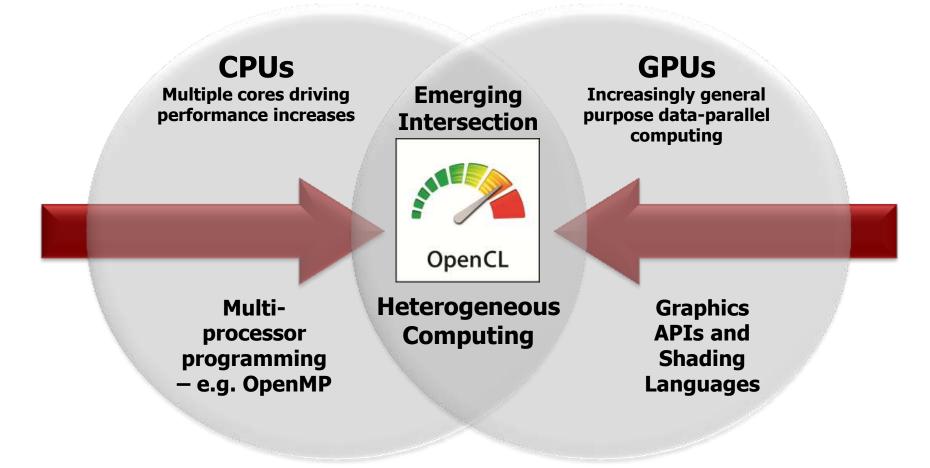

OpenCL is a programming framework for heterogeneous compute resources

## **OpenCL – Heterogeneous Computing**

- Cross-platform/vendor standard for harnessing all system compute resources
- Native framework for programming diverse parallel computing resources
  - CPU, GPU, DSP as well as hardware blocks(!)
- Define N-dimensional computation domain
  - Execute 'C' kernel at each point in computation domain
- Powerful, low-level flexibility
  - Foundational access to compute resources for higher-level engines, frameworks and languages
- Embedded profile
  - No need for a separate "ES" spec
  - Reduces precision requirements

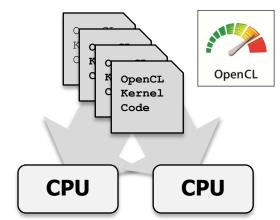

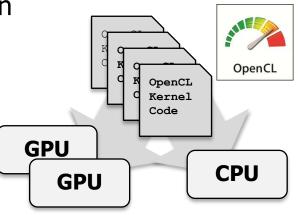

One code tree can be executed on CPUs or GPUs

### **OpenCL Working Group Members**

- Diverse industry participation many industry experts
  - Processor vendors, system OEMs, middleware vendors, application developers
  - Academia and research labs, FPGA vendors
- NVIDIA is chair, Apple is specification editor

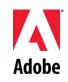

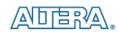

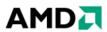

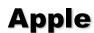

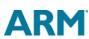

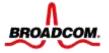

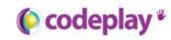

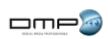

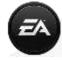

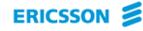

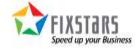

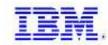

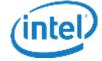

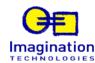

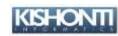

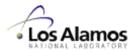

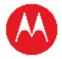

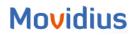

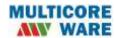

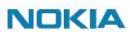

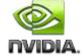

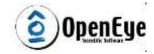

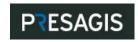

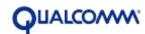

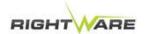

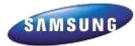

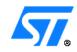

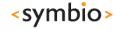

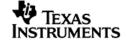

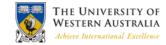

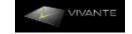

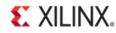

### **OpenCL Overview**

#### C Platform Layer API

- Query, select and initialize compute devices

#### Kernel Language Specification

- Subset of ISO C99 with language extensions
- Well-defined numerical accuracy IEEE 754 rounding with specified max error
- Rich set of built-in functions: cross, dot, sin, cos, pow, log ...

#### C Runtime API

- Runtime or build-time compilation of kernels
- Execute compute kernels across multiple devices

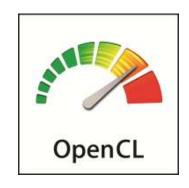

### **OpenCL Platform Model**

- One Host + one or more Compute Devices
  - Each Compute Device is composed of one or more Compute Units
    - Each Compute Unit is further divided into one or more Processing Elements

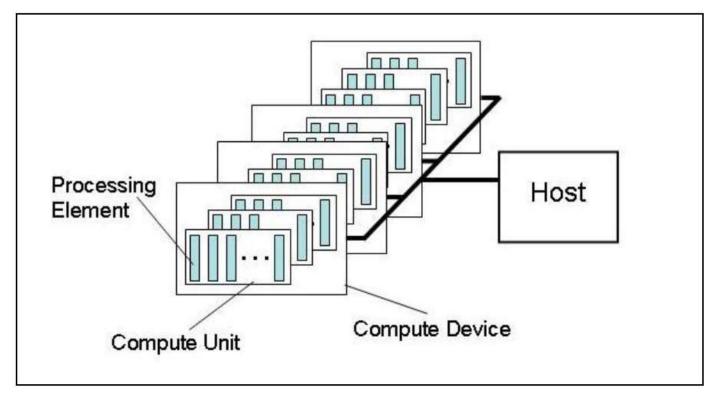

### **OpenCL Execution Model Details**

#### Kernel

- Basic unit of executable code ~ C function
- Data-parallel or task-parallel

#### Program

Collection of kernels and functions
 dynamic library with run-time linking

#### Command Queue

- Applications queue kernels & data transfers
- Performed in-order or out-of-order

#### Work-item

An execution of a kernel by a processing element
 thread

#### Work-group

 A collection of related work-items that execute on a single compute unit ~ core

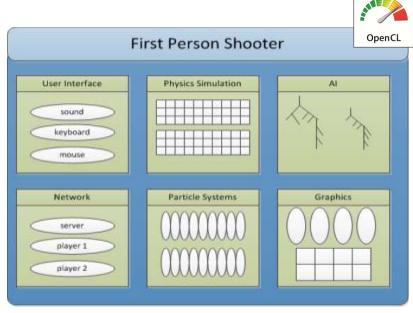

Example of parallelism types

#### An N-dimension domain of work-items

- Kernels executed across a global domain of work-items
- Work-items grouped into local workgroups
- Define the "best" N-dimensioned index space for your algorithm

- Global Dimensions: 1024 x 1024 (whole problem space)

- Local Dimensions: 128 x 128 (work group ... executes together)

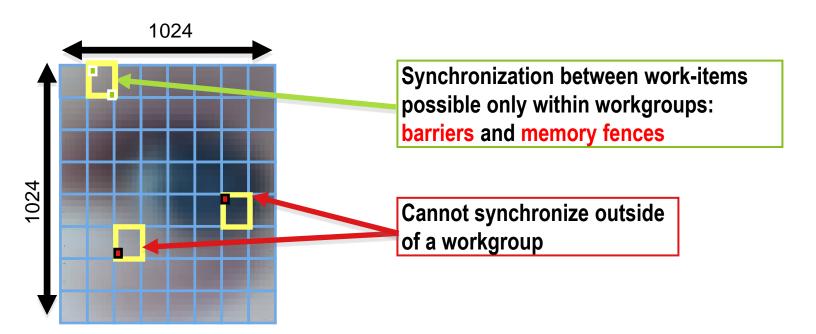

### **OpenCL Memory Model**

- Private Memory
  - -Per work-item
- Local Memory
  - -Shared within a workgroup
- Global/Constant Memory
  - -Visible to all workgroups
- Host Memory
  - -On the CPU

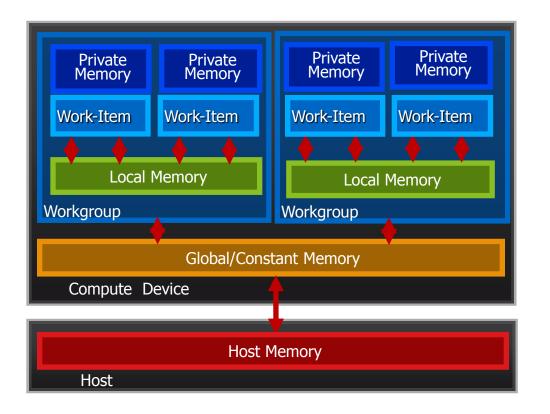

**Memory management is Explicit** 

You must move data from host -> global -> local ... and back

### **Programming Kernels: OpenCL C**

#### Derived from ISO C99

- But without some C99 features such as standard C99 headers, function pointers, recursion, variable length arrays, and bit fields

#### Language Features Added

- Work-items and workgroups
- Vector types
- Synchronization
- Address space qualifiers

#### Also includes a large set of built-in functions

- Image manipulation
- Work-item manipulation,
- Math functions, etc.

### **OpenCL Execution Model**

- OpenCL application runs on a host which submits work to the compute devices
- Context the environment within which work-items execute
  - Includes devices and their memories and command queues
- Applications queue kernel execution
  - Executed in-order or out-of-order

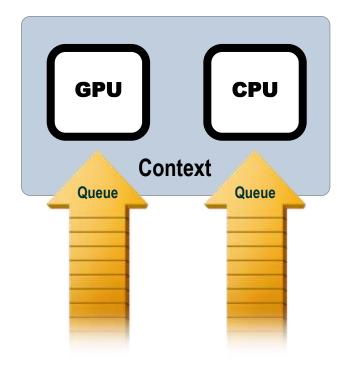

### **Synchronization: Queues & Events**

- Events can be used to synchronize kernel executions between queues
- Example: 2 queues with 2 devices

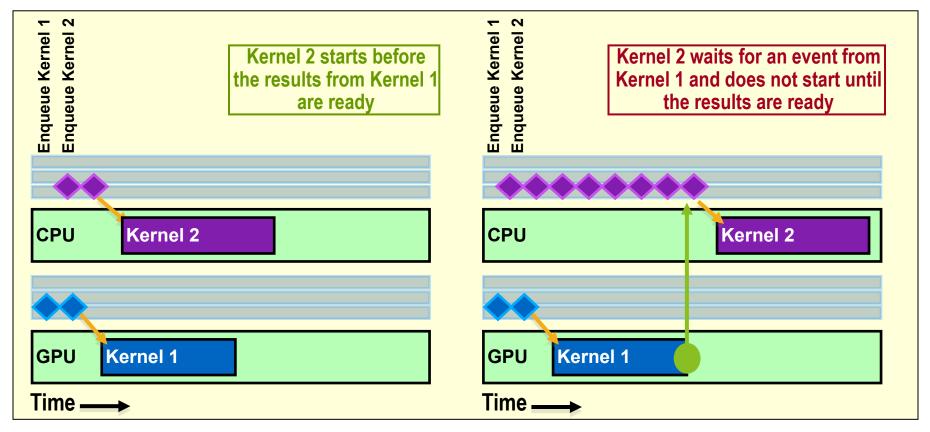

# **Creating an OpenCL Program**

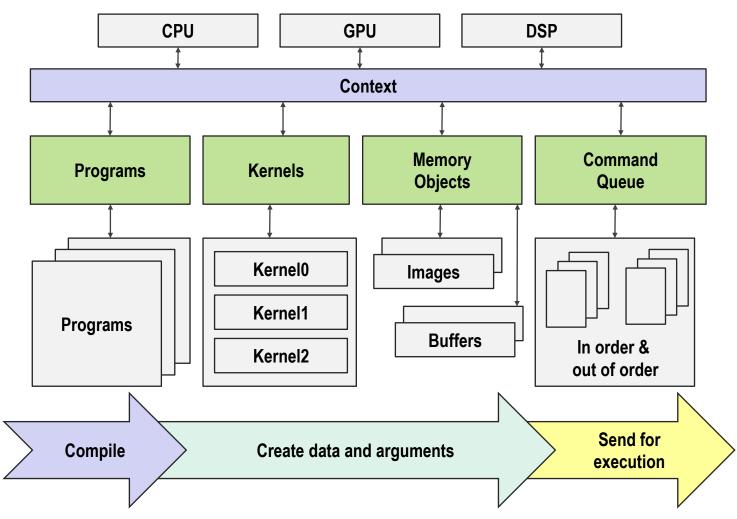

### **OpenCL Milestones**

- Six months from proposal to released OpenCL 1.0 specification
  - Due to a strong initial proposal and a shared commercial incentive
- Multiple conformant implementations shipping on desktop
  - For CPUs and GPUs on multiple OS
- 18 month cadence between dot releases
  - Backwards compatibility protects software investment

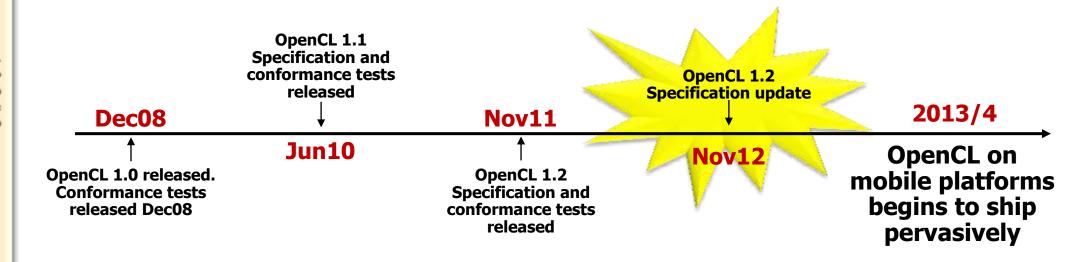

### **OpenCL 1.2 Announced in December 2011**

- Significant updates Khronos being responsive to developer requests
  - Updated OpenCL 1.2 conformance tests available
  - Multiple implementations underway
- Backward compatible upgrade to OpenCL 1.1
  - OpenCL 1.2 will run any OpenCL 1.0 and OpenCL 1.1 programs
  - OpenCL 1.2 platform can contain 1.0, 1.1 and 1.2 devices
  - Maintains embedded profile for mobile and embedded devices

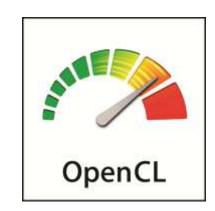

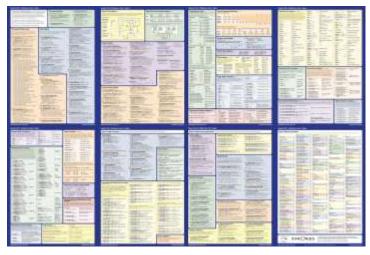

### **Partitioning Devices**

- Devices can be partitioned into sub-devices
  - More control over how computation is assigned to compute units
- Sub-devices may be used just like a normal device
  - Create contexts, building programs, further partitioning and creating command-queues
- Three ways to partition a device
  - Split into equal-size groups
  - Provide list of group sizes
  - Group devices sharing a part of a cache hierarchy

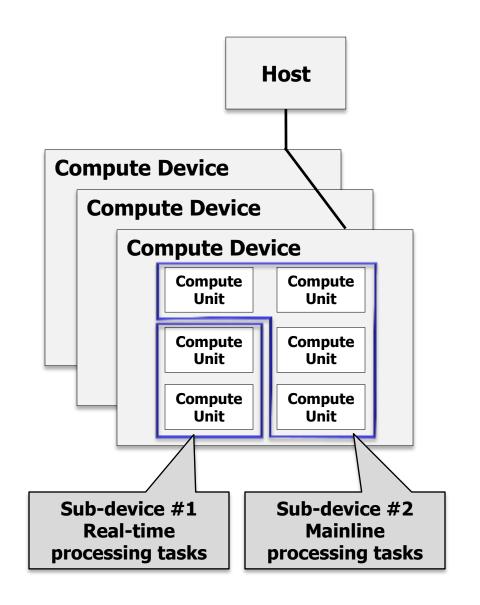

### **OpenCL Built-in Kernels**

- Used to control non-OpenCL C-capable resources on an SOC – 'Custom Devices'
  - E.g. Video encode/decode, Camera ISP ...
- Represent functions of Custom Devices as an OpenCL kernel
  - Can enqueue Built-in Kernels to Custom Devices alongside standard OpenCL kernels
- OpenCL run-time a powerful coordinating framework for ALL SOC resources
  - Programmable and custom devices controlled by one run-time

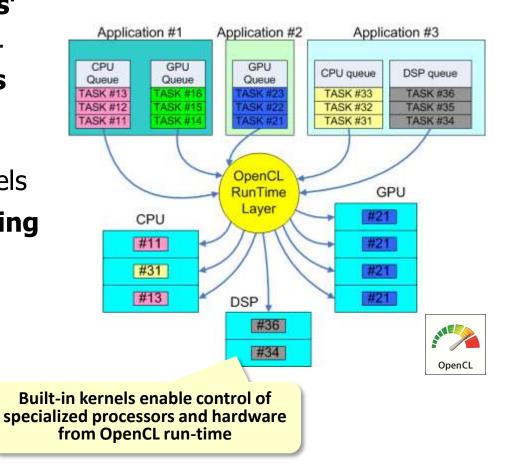

#### **Installable Client Driver**

- Analogous to OpenGL ICDs in use for many years
  - Used to handle multiple OpenGL implementations installed on a system
- Optional extension
  - Platform vendor will choose whether to use ICD mechanisms
- Khronos OpenCL installable client driver loader
  - Exposes multiple separate vendor installable client drivers (Vendor ICDs)
  - Open source released! <a href="http://www.khronos.org/registry/cl/">http://www.khronos.org/registry/cl/</a>
- Application can access all vendor implementations

- The ICD Loader acts as a de-multiplexor

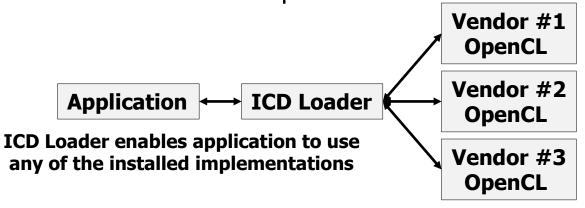

ICD Loader ensures multiple implementations are installed cleanly

## Other Major New Features in OpenCL 1.2

#### Separate compilation and linking of objects

- Provides the capabilities and flexibility of traditional compilers
- Create a library of OpenCL programs that other programs can link to

#### Enhanced Image Support

- Added support for 1D images, 1D & 2D image arrays
- OpenGL sharing extension now enables an OpenCL image to be created from an OpenGL 1D texture, 1D and 2D texture arrays

#### DX9 Media Surface Sharing

- Efficient sharing between OpenCL and DirectX 9 or DXVA media surfaces

#### DX11 surface sharing

- Efficient sharing between OpenCL and DirectX 11 surfaces
- And many other updates and additions...

### **OpenCL 1.2 Update – Optional Extensions**

- Create an OpenCL image from a OpenGL multi-sampled texture
  - Provides more flexibility in interoperating 3D graphics and compute
- Create 2D images from an OpenCL buffer
  - Process memory structures using the advanced properties of OpenCL images
- Security features for WebCL implementations layered over OpenCL
  - Initialize local and private memory before a kernel begins execution
  - Query and API to terminate an OpenCL context to ensure a long running kernel does not affect system stability
- Load an OpenCL program object from a Standard Portable Intermediate Representation (SPIR) instance
  - Increased tool chain flexibility and avoids the need to ship kernel source in commercial applications

### **OpenCL Roadmap**

#### **OpenCL-HLM** (High Level Model)

Exploring high-level programming model, unifying host and device execution environments through language syntax for increased usability and broader optimization opportunities

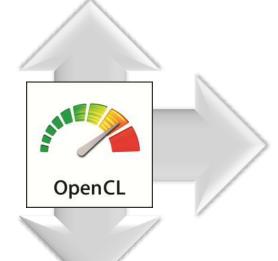

#### **Long-term Core Roadmap**

Significant enhancements to memory and execution model:

- Better handle irregular work loads
- Reduce overhead of host/device data exchange
- Better image handing and API interop
- Enhanced language constructs and built-in functions for ease of use

#### **OpenCL-SPIR** (Standard Parallel Intermediate Representation)

Exploring LLVM-based, low-level Intermediate Representation for code obfuscation/security and to provide target back-end for alternative high-level languages

## **OpenCL as Parallel Compute Foundation**

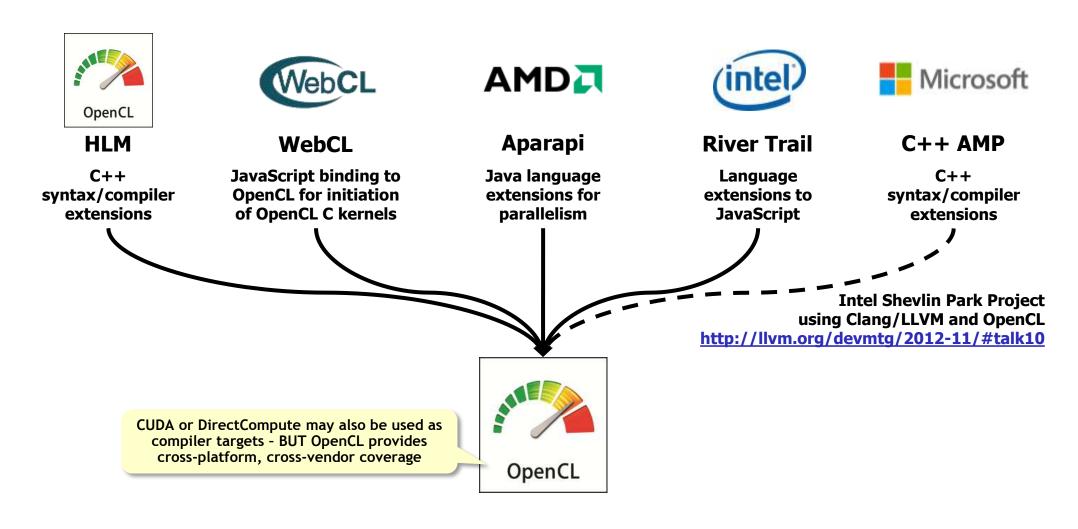

**Mobile Computational Photography** 

- Many advanced photo apps today run on a single CPU
  - Suboptimal performance and power
- OpenCL is a platform to harness
   CPUs/GPUs for advanced imaging
  - Even if code is 'branchy'

"The tablet ... has new multimedia capabilities, including a computational camera, which lets devs tap directly into its computational capability through new application programming interfaces such as OpenCL. That access enables next-generation use cases such as light-field cameras for mobile devices."

Onarcoww.

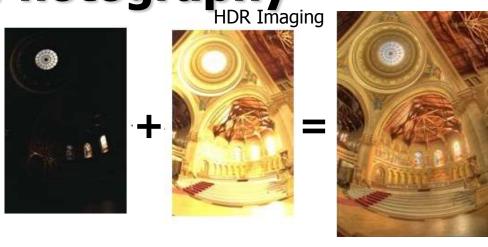

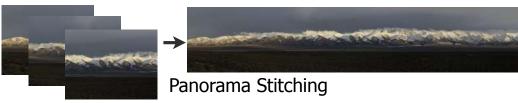

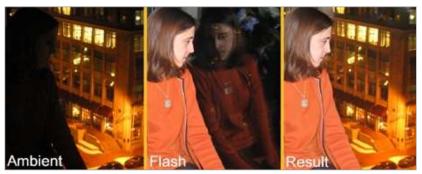

Flash / no-flash imaging

# **OpenCL Rollout on Mobile Starting**

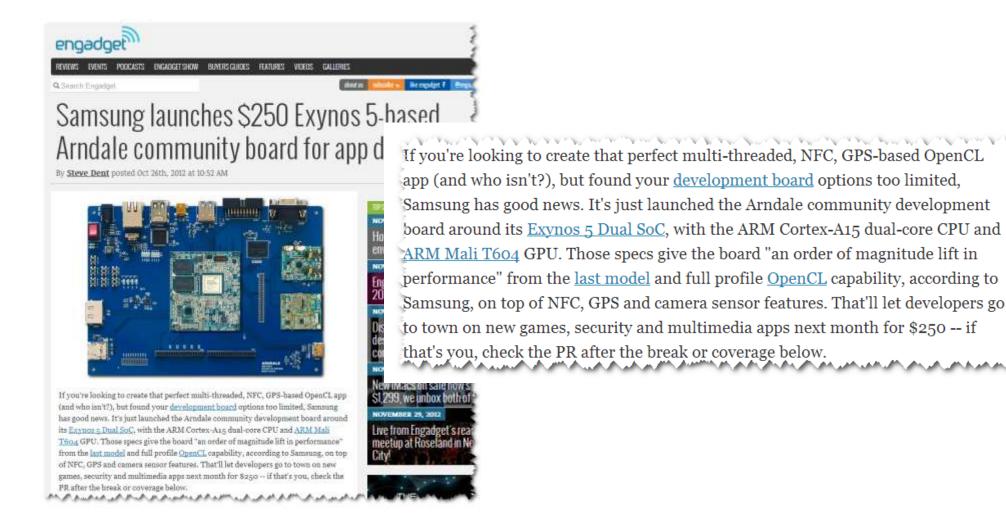

#### **Adobe at SIGGRAPH 2012**

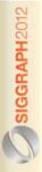

#### Adobe ♥ OpenCL

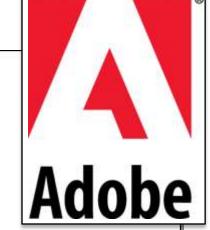

- Compute API supported across vendors
- Programming model familiar to C programmers
- Demonstrated performance
- Same compute kernels on CPU and GPU!

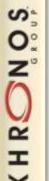

- Adobe is now active member of OpenCL working group
  - Contributing Adobe's experience and minds to continue OpenCL evolution

SIGGRAPH - Khronos OpenCL BOF - August 8, 2012

Page

### **OpenCL and OpenGL Compute Shaders**

- OpenGL compute shaders provide access from GLSL to all GL pipe memory
  - Memory buffer and textures
- OpenGL compute shaders and OpenCL support different use cases
  - OpenCL provides a significantly more powerful and complete compute solution
  - 1. Fine grain compute operations inside OpenGL
    - 2. GLSL Shading Language
    - 3. Execute on single GPU only

Developer driven decision

- 1. Full ANSI C programming of heterogeneous CPUs and GPUs
- 2. Utilize multiple processors
- 3. Coarse grain, buffer-level interop with OpenGL

Enhanced 3D Graphics apps "Shaders++" Imaging Video Physics AI

Pure compute apps touching no pixels

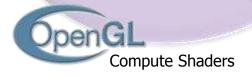

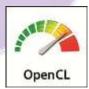

### **OpenCL Desktop Implementations**

- http://developer.amd.com/zones/OpenCLZone/
- http://software.intel.com/en-us/articles/opencl-sdk/
- http://developer.nvidia.com/opencl

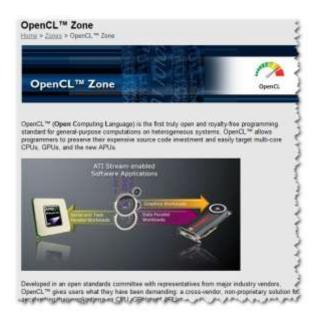

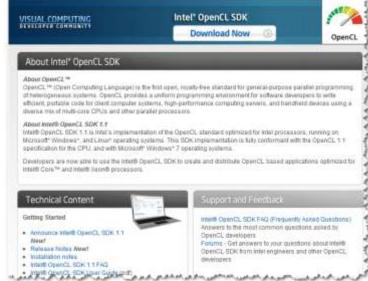

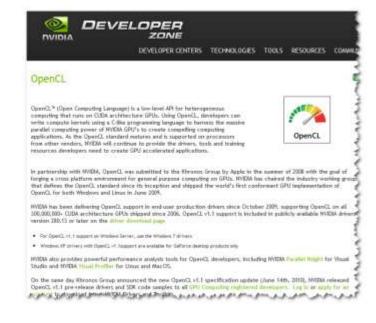

### **OpenCL Books – Available Now!**

- OpenCL Programming Guide The "Red Book" of OpenCL
  - http://www.amazon.com/OpenCL-Programming-Guide-Aaftab-Munshi/dp/0321749642
- OpenCL in Action
  - http://www.amazon.com/OpenCL-Action-Accelerate-Graphics-Computations/dp/1617290173/
- Heterogeneous Computing with OpenCL
  - http://www.amazon.com/Heterogeneous-Computing-with-OpenCL-ebook/dp/B005JRHYUS
- The OpenCL Programming Book
  - http://www.fixstars.com/en/opencl/book/

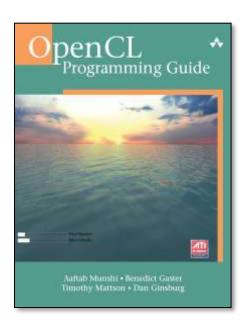

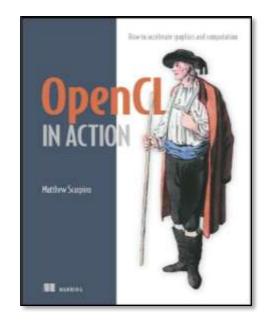

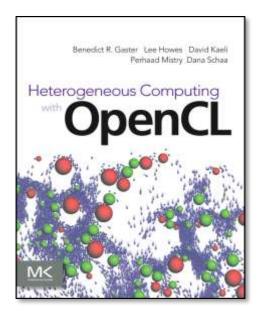

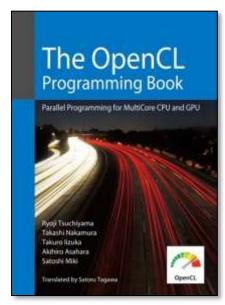

### **Spec Translations**

- Japanese OpenCL 1.1 spec translation available today
  - http://www.cutt.co.jp/book/978-4-87783-256-8.html
  - Valued partnership between Khronos and CUTT in Japan
- Working on OpenCL 1.2 specification translations
  - Japanese, Korean and Chinese

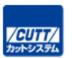

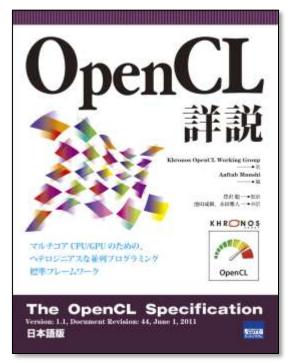

#### **Khronos OpenCL Resources**

- OpenCL is 100% free for developers
  - Download drivers from your silicon vendor
- OpenCL Registry
  - www.khronos.org/registry/cl/
- OpenCL 1.2 Reference Card
  - PDF version
  - <a href="http://www.khronos.org/files/opencl-1-2-quick-reference-card.pdf">http://www.khronos.org/files/opencl-1-2-quick-reference-card.pdf</a>
- Online Man pages
  - http://www.khronos.org/registry/cl/sdk/1.2/docs/man/xhtml/
- OpenCL Developer Forums
  - Give us your feedback!
  - www.khronos.org/message boards/

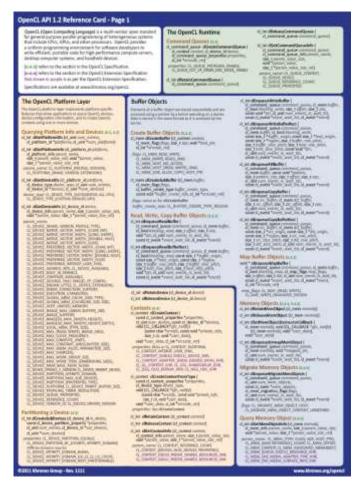

# **Expanding Platform Reach for Graphics and Computation**

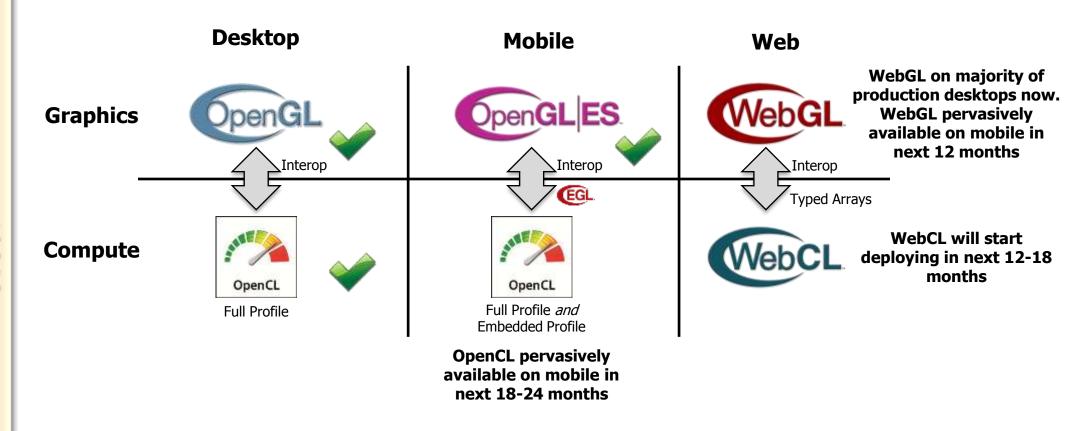

# Thank you

• Any questions?

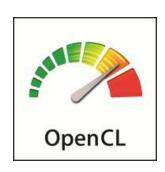